*5* Select the shutter speed with the +/- button.

## **Setting Shutter Speed**

You can set the shutter speed to suit the type of subject.

*1* Press MENU to display the menu.

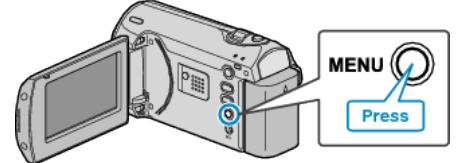

*2* Select "MANUAL SETTING" with the ZOOM/SELECT lever and press OK.

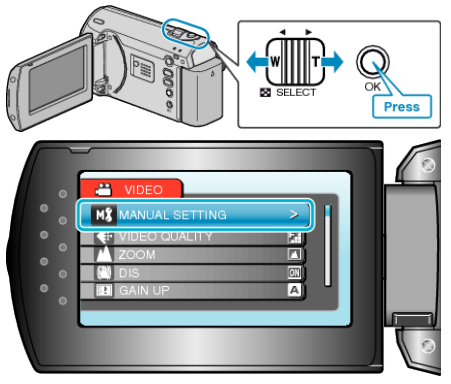

*3* Select "SHUTTER SPEED" and press OK.

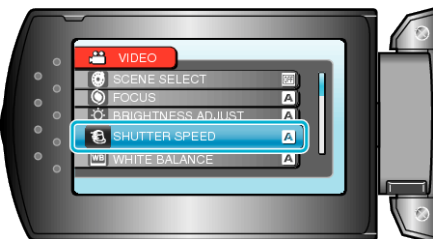

*4* Select "MANUAL" and press OK.

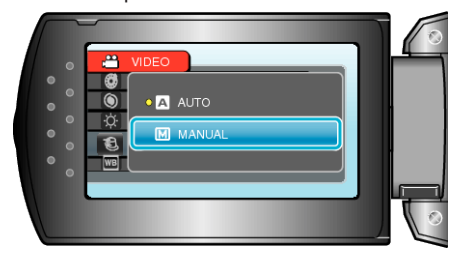

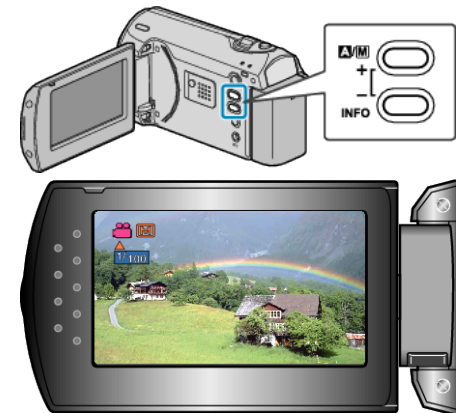

- Shutter speed can be set from 1/2 to 1/4000.
- Press + to increase the shutter speed.
- Press to decrease the shutter speed.
- *6* Press OK to confirm.

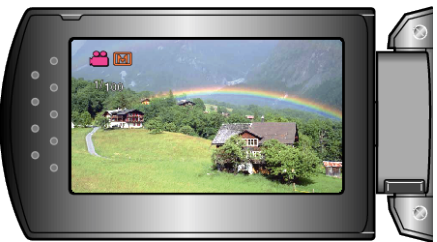